# Grade 6 Math Circles March 21/22/23, 2023 Control Flow - Solutions

# Exercise Solutions

# Exercise 1

Write a for loop that prints the numbers from 1 to 20. Then write the same thing but using a while loop.

# Solution

For a for loop, we have the following code.

```
1 for(i=1; i<=20; i++) {
2 print(i)
3 }
```
For a while loop, we just make our own counter! We have the following code.

```
1 i=0
2 while(i<20) {
3 i++
4 print(i)5 }
```
Notice that the initial value for i and the conditions are slightly different for both loops. But they both do the same thing since they will both run 20 times. Both loops increment i once per loop, but the while loop has to do it within the body of the loop instead of in the first line.

# Exercise 2

Given the following code, draw a control flow diagram.

```
1 while(true) {
2 a=keyboard input
3 b=keyboard input
4 if (a=b) {
5 print("Hello world")
6 \qquad } else if (a>b) \{7 print("Goodbye world")
8 } else {
9 break
10 }
11 }
```
## Solution

Even though the condition of the while loop is true, it is still a condition that will be included in the diagram. But since the condition is always true, we don't necessarily need to include a false option. Since a and b both take keyboard inputs, they will need an input symbol. We can combine both of these into one symbol. Our if statement has two conditions (the initial if statement and then the else if statement), so we need to reflect that in our diagram as well.

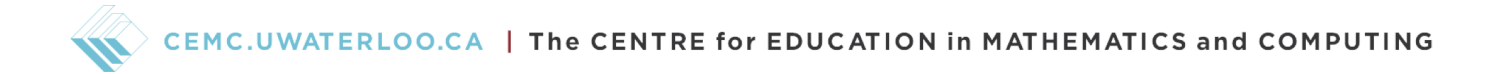

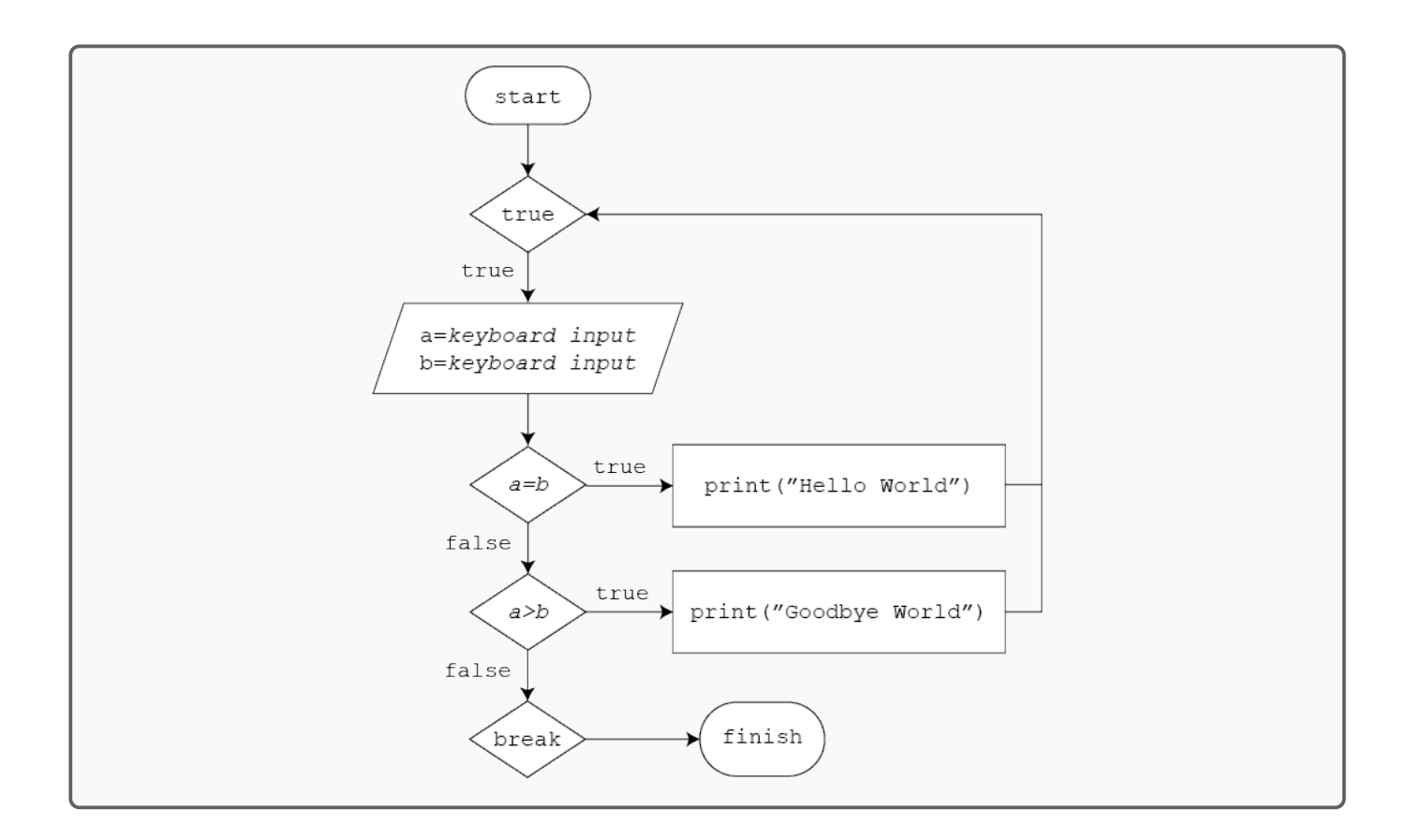

# Exercise 3

Given the following control flow diagram, write code that matches it.

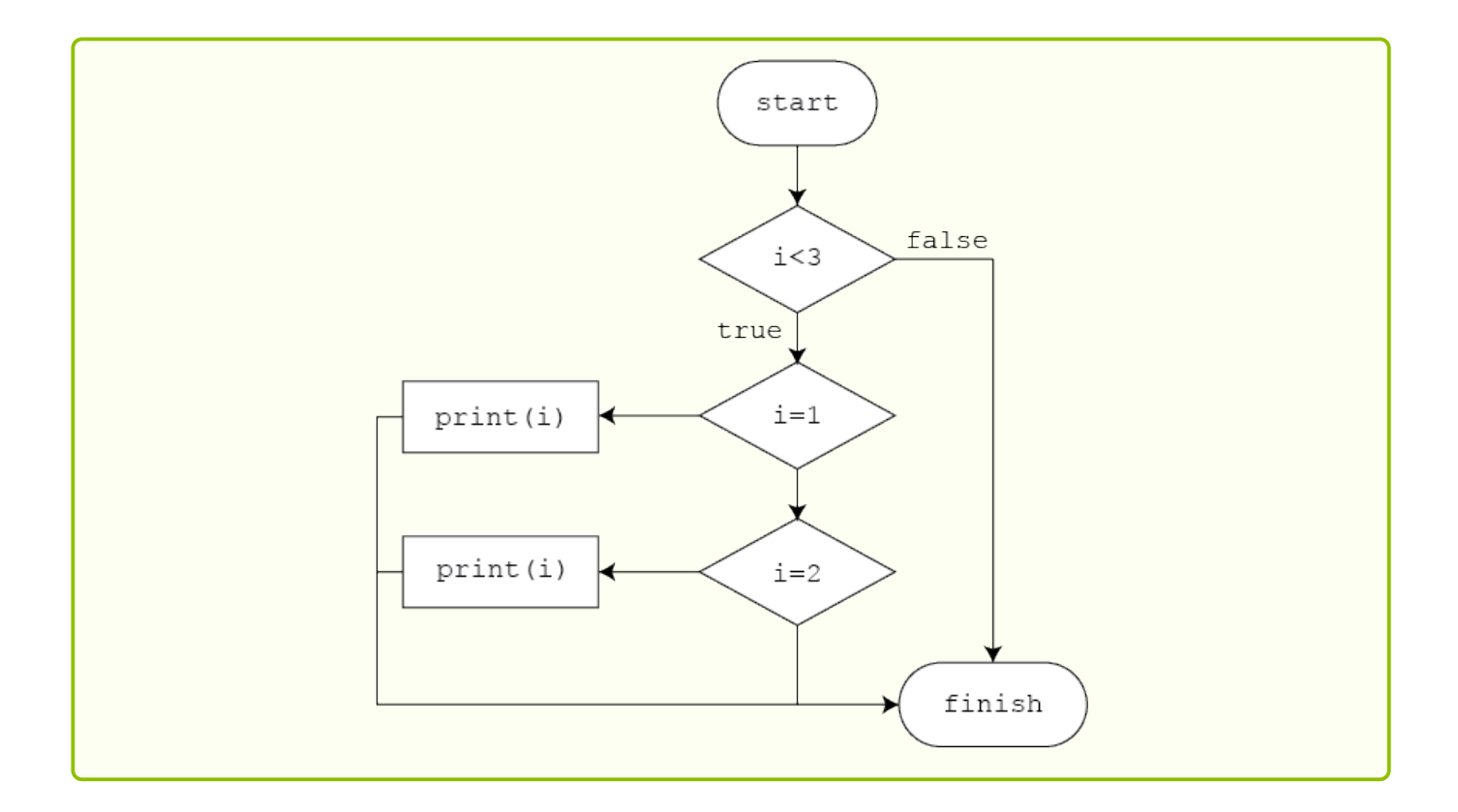

# Solution

The first condition is whether i is less than 3. Since there is a true and false label, it is an if statement and not a switch case statement. It also isn't a for or while statement because we can see that the arrows don't flow in a loop (the arrows only head towards finish). There does not need to be an else if or else statement, because there are no other conditions to consider. Then the following conditions  $(i=1 \text{ and } i=2)$  must be switch case statements since there are no true or false labels. So we get the following code.

```
1 if(i<3) {
2 switch(i) {
3 case 1:
4 print(i)
5 case 2:
6 print(i)7 default:
8
9 }
10 }
```
#### Exercise 4

Consider the following algorithm.

- 1. The user inputs any given natural number (positive whole number), which we will call n.
- 2. If n is even, then divide it by 2. If n is odd, then multiply it by 3 and then add 1.
- 3. Repeat step 2 until n is one.
- 4. Output the number of steps the number, n takes to reach 1.

Write code for this algorithm and draw a control flow diagram to match your code (or vice versa). Use is even(n) as the condition for whether n is even.

# Solution

For this solution, we will use a while loop. We want to use our counter variable, which we will call steps at 0, because if n is already 0, the loop will not be entered, and it should have taken 0 steps to go from 1 to 1.

Note that in order to output steps, we need to use a while loop since steps would be a local variable to the for loop. Don't worry about this, since it's not something we are touching on.

Within the loop, we have two conditions; whether n is odd or even. But notice that since a

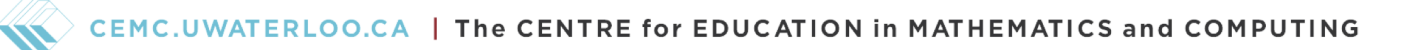

number must be either odd or even, we can have an even condition and an else condition as the odd condition. So we have the following code and flow diagram.

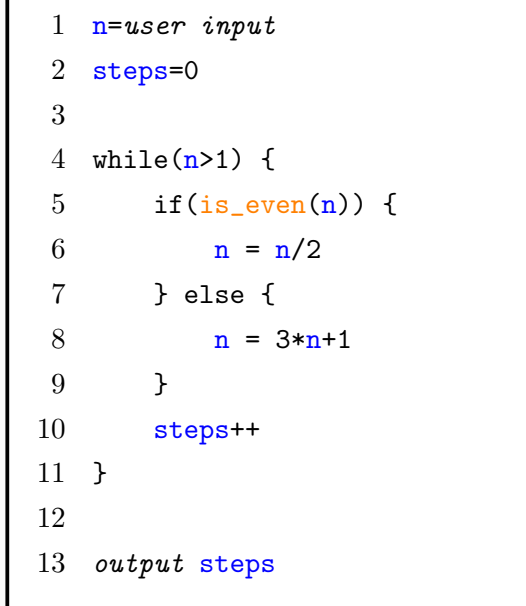

 $\epsilon$ 

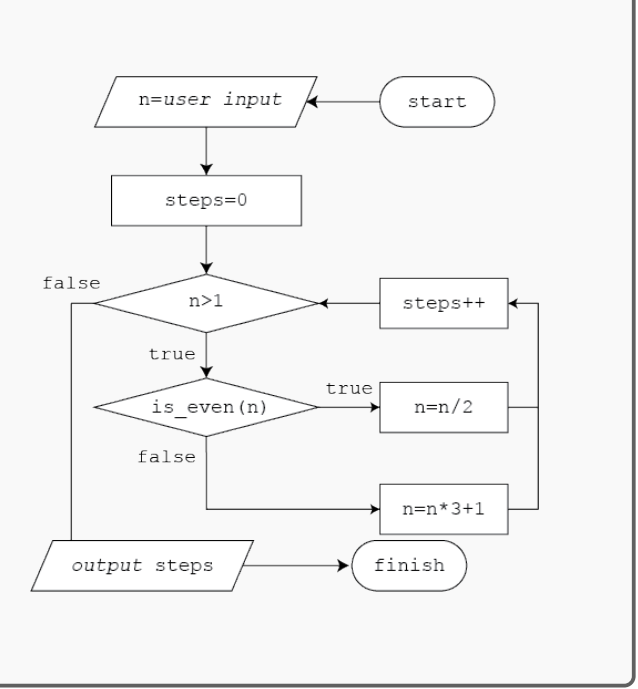

# Problem Set Solutions

1. What is the difference between an if statement and a switch case statement?

# Solution

An if statement uses conditions that can compare multiple variables with each other, whereas a switch case has an expression that is only compared to different values it can take on, which we call cases.

Note that you can always model a switch case statement with an if statement, but not the other way around.

2. What is the difference between a for loop and a while loop?

#### Solution

A for loop has a built in counter, which is useful for writing loops that requires a counter, while a while loop does not.

Note that you can always add a manual counter to a while loop to model a for loop.

- 3. Circle whether or not the following pieces of code will stop looping (terminate). Give a brief explanation as to why or why not.
	- (a) Terminates / Does not terminate

```
1 for(i=0; i<5; i++) {
2 print(i)3 }
```
(b) Terminates / Does not terminate

```
1 for(i=0; i<5; i--) {
2 print(i)3 }
```
(c) Terminates / Does not terminate

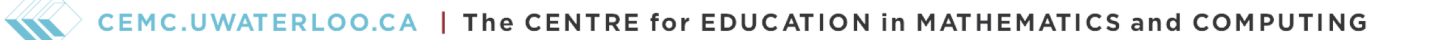

 i=1 2 while(not  $i=0$ ) { 3  $i=j/2$ }

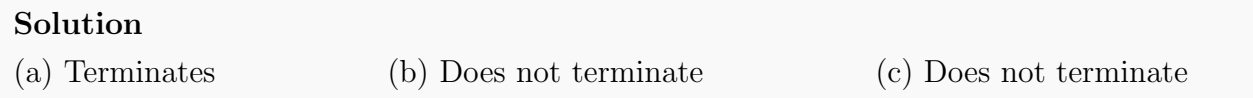

4. Based on the code, draw a control flow diagram. Note that  $x \hat{i}$  means  $x^2 = x \times x$ .

```
1 \quad x=32 y=43 z=0
4
5 while(not x^2+y^2=z^2) {
6 z^{++}7 }
8
9 sum=x+y+z
10
11 while(true) {
12 sum=sum/2-1
13 if(sum<0) {
14 break
15 } else {
16 sum++
17 }
18 }
```
## Solution

Since the for loop has an empty body, the loop simply increases z once each loop. Also, since the while loop has true as its condition, we do not need to draw a false

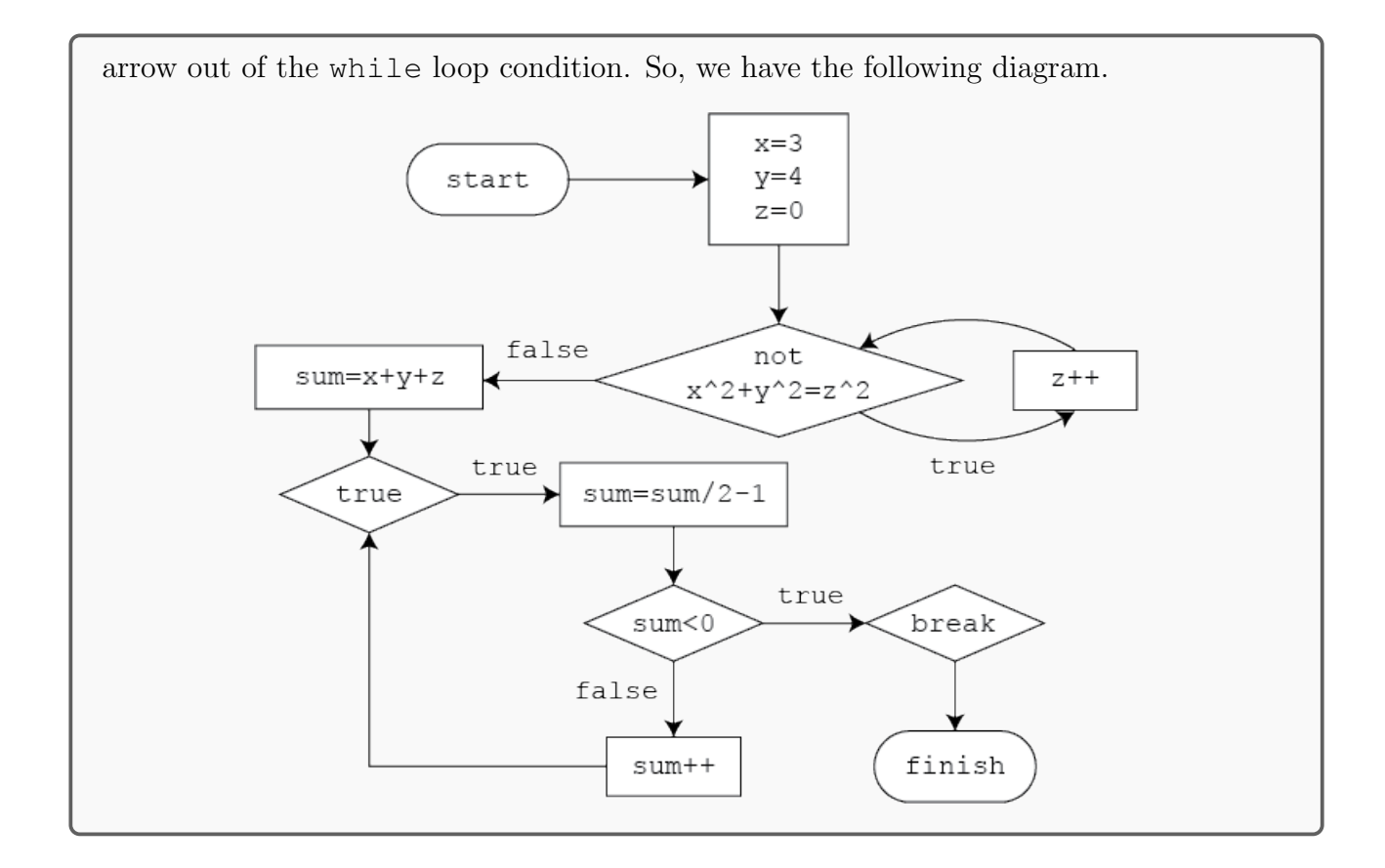

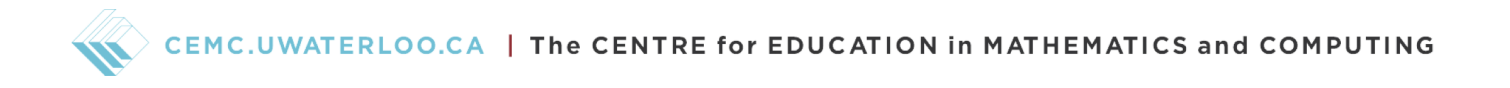

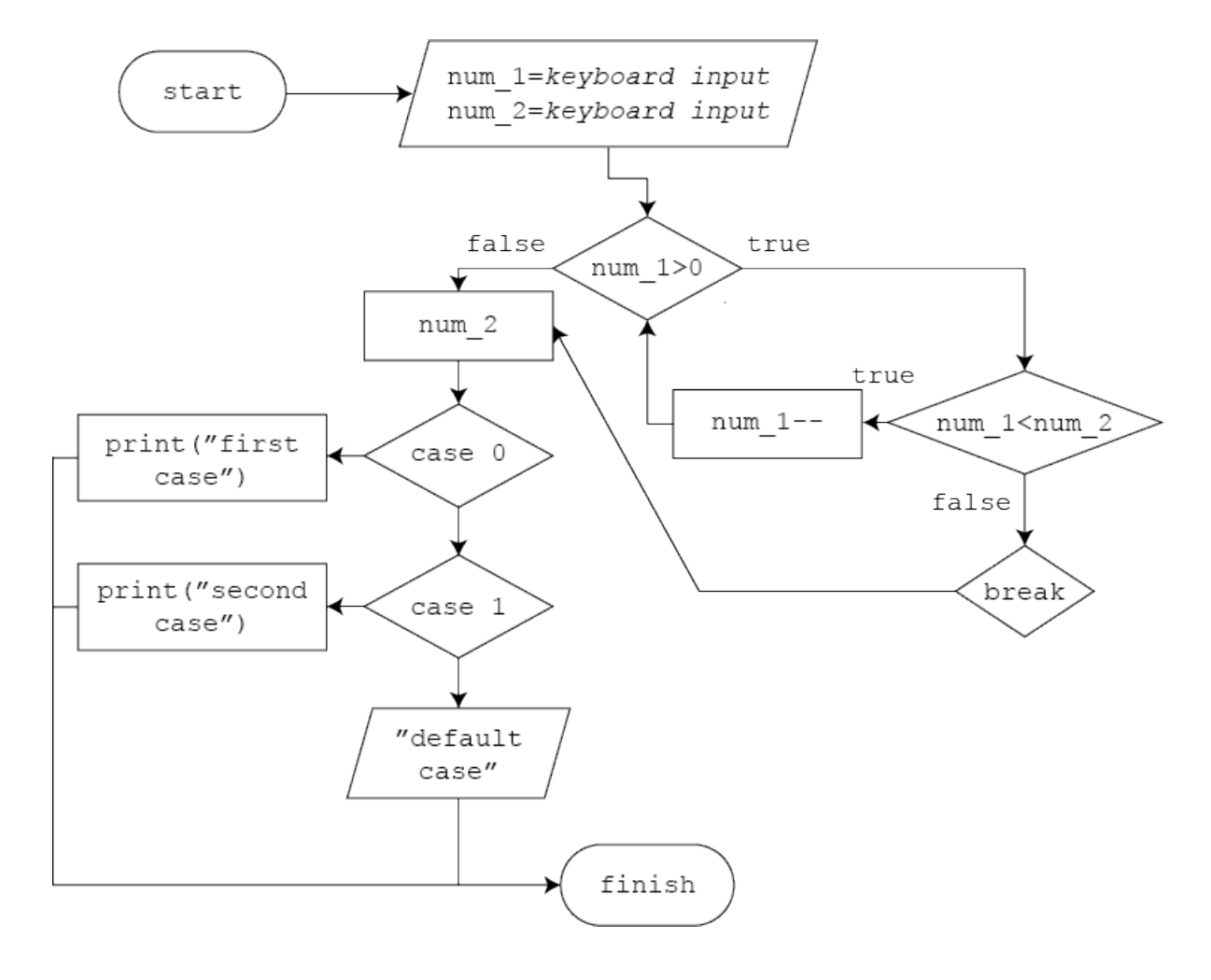

5. Based on the following diagram, write pseudo-code that would match this diagram.

# Solution

```
1 num_1=keyboard input
2 num_2=keyboard input
3
4 while(num_1>0) {
5 if (num_1<num_2) {
6 \qquad \qquad \text{num\_1--}7 } else {
8 break
9 }
10 }
11
12 switch(num_2) {
13 case 0:
14 print("first case")
15 case 1:
16 print("second case")
17 default:
18 output "default case"
19 }
```
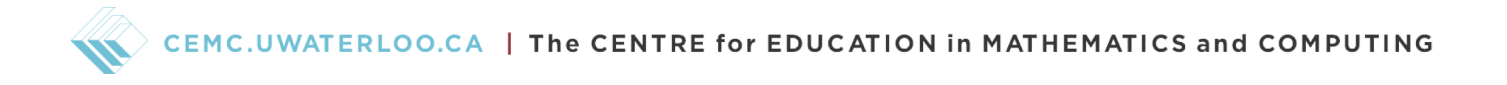

- $x=0$ start  $i = 0$ false  $i<5$ true false  $x++$  $x > 8$  $i<3$  $i$ true true  $X++$  $x=x^2-5x-3$ false  $x=x^2-5x+3$ B Х case 21 case 27  $x++$  $x -$  $x=x+2$ C finish
- 6. Based on the following diagram, track the value of x at the given points (A, B, and C).

## Solution

Let us first consider breaking this diagram into three sections: the for loop, the if statement, and a switch case statement.

Before the loop, we see that x starts at an initial value of 0. In the for loop, x increases once every loop for 5 times, since the loop will loop 5 times from  $i=0$  to  $i=4$ before exiting. So x also increases 5 times (up to 5). Additionally, the code enters the if statement within the loop 3 times. So x increases another 3 times, and we get that

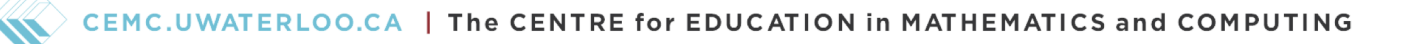

x=8 at point A.

Then since  $x=8$ , the if statement is false, and we calculate:

$$
x = > x^2 - 5x - 3
$$
  
= > 8^2 - 5(8) - 3  
= > 64 - 40 - 3  
= > 21

So we get that x=21 at point B

Finally, we look at the switch case statement. Since x=21, the first case is true and increase x by one again. So we get that x=22 at point C.